Student 1: – Student 2: – ... **Commentaar:**

## **Algemeen**

Samenwerking: $\Box$  blijven samenwerken $\Box$  werk wordt gelijk verdeeld  $\hfill\Box$ <br/>beide studenten begrijpen de ingediende oplossing Beheersing werktuigen: ❑ gtest ❑ TinyXML ❑ CMake ❑ CLion ❑ Doxygen ❑ GitHub **Commentaar:**

**Tests**

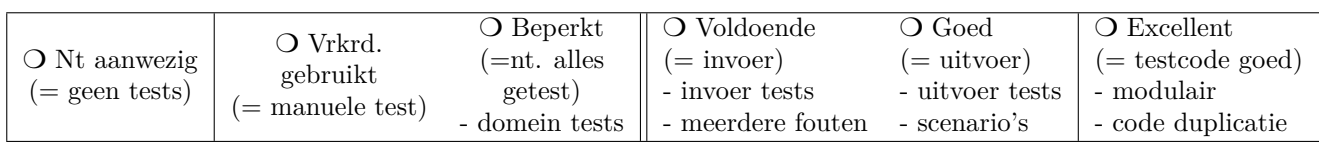

**Commentaar:**

## **Contracten**

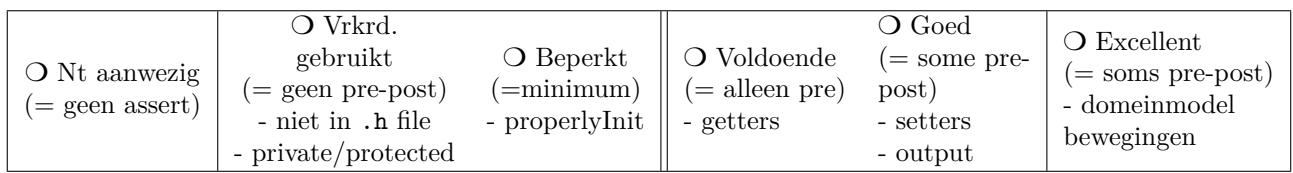

**Commentaar:**

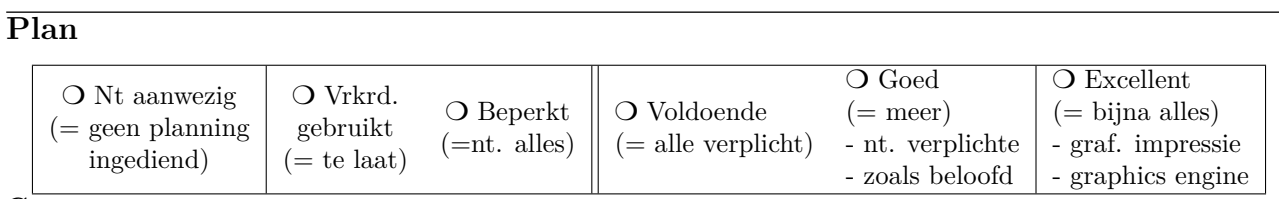

**Commentaar:**

## **Objectgericht Ontwerp en Programmeervaardigheden**

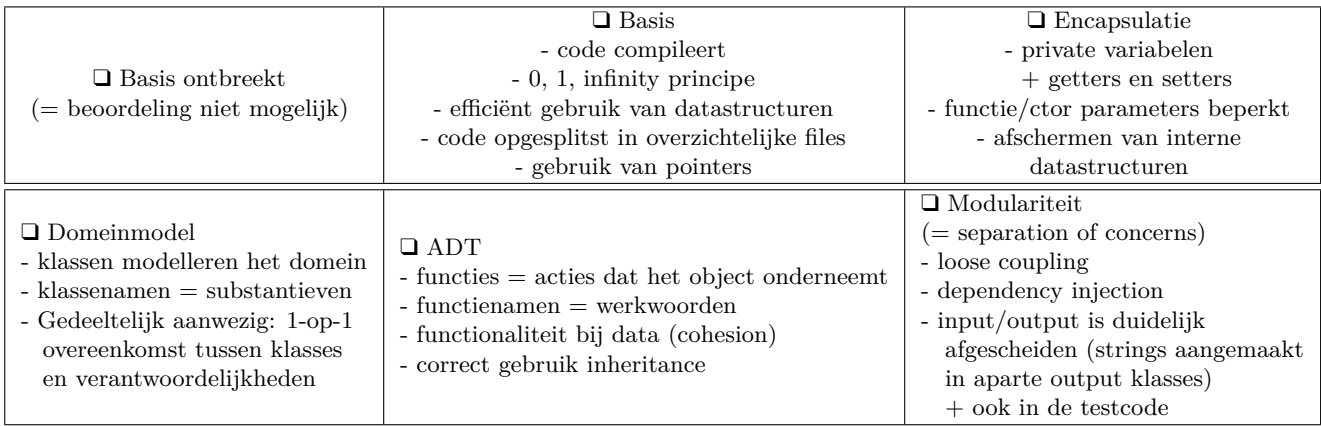

**Commentaar:**